工商银行信用卡逾期记录怎么消除?1、亲自跑银行,与银行沟通。如果你有不良 的信用记录,你需要亲自跑一趟该银行,运气好的话,你以为银行记录你的逾期记 录了, 说不定银行系统的速度还没有这么快, 毕竟一般都有一个过渡期...

工商银行信用卡逾期记录怎么消除?

1、亲自跑银行,与银行沟通。

如果你有不良的信用记录,你需要亲自跑一趟该银行,运气好的话,你以为银行记 录你的逾期记录了,说不定银行系统的速度还没有这么快,毕竟一般都有一个过渡 期,如果真有不良信用记录,主动和银行沟通,看看能不能消除逾期记录,这个你 一定要试试。

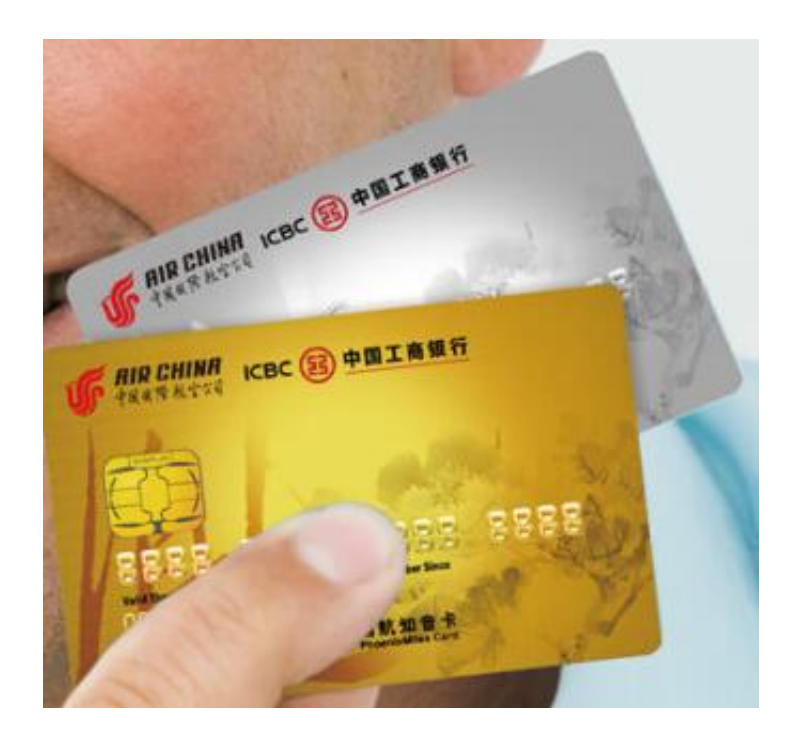

2、个人原因造成银行已经将信用记录联网了。

不论你个人因为资金紧缺透支了,还是忘记及时还款,或者是其他特殊的原因…… 千万不要和很多人一样采取这样的措施,把钱还完了,申请让银行消除不良信用记 录,再销卡。有时甚至银行也想让你销卡,别,千万不要。过去的已经过去了,只 要以后再用信用卡时,及时还款,再次累积自己的信用,快则几个月,慢就需要 年或几年,银行就会对你很放心了。特别是现在的信用卡业务竞争很激烈,银行也 不至于那么小气了。

3、银行系统原因造成个人不良信用记录产生。

## **智行理财网** 工商银行信用卡逾期记录怎么消除

这种情况出现的不多,但也会有。问题不在我们自己身上,那么解除这个逾期记录 就恨容易了。带上自己的卡片,身份证等相关证件,主动去和银行沟通,理性地对 待银行工作人员。当然,如果,银行对自己造成很大影响,就应通过正当合理的法 律手段解决了。

4、第三方原因产生不良信用记录。

这种情况也不是很多,但也会有。持卡人委托第三方机构帮助自己归还信用卡,结 果第三方机构出现滞后还款, 或者未还等造成信用逾期记录。这个就有点麻烦。 般最理想的情况是持卡人和第三方那个机构拿出相关证明,向银行提出消除不良信 用。如果第三方机构不予配合,或者银行认为证据不足的话,作为信用卡的主人, 我们就要通过法律手段,向司法机构申诉,通过司法裁定是第三方机构的问题。那 这样消除不良信用就容易了。

5、信用要珍惜,理性刷卡。

不论你的信用问题有没有出现危机, 曾经是否被银行纳入到不良信用记录的阵营里 ,当你使用信用卡,一定要理性消费,理性刷卡,毕竟享受权益的同时,也要承担 自己相应的义务。所以,请理智地用信用卡,更聪明的生活。